## **CONGRESS** in Paris

## Courses

- Fibers and Optic Nerve's OCT
- Macular OCT
- OCT Angiography
- Intra Vitreal Injection
- **Lasers**
- Radiology
- Corneal Topography
- **Biometry**
- Visual Fields
- Anterior Segment and Corneal Imaging
- Ultrasound Imaging
- **Electrophysiology**

## **Workshops**

- Ultrasound Imaging and UBM
- OCT
- OCT Angiography + Biometry

## Free Papers

Registrations on www.vuexplorer.com

**Contact** 

VuExplorer Institute Isabelle Marsilio contact@vuexplorer.com

Tel.: +33 1 40 26 30 30 Fax: +33 1 40 26 13 26

4, rue des Grandes Terres 92500 Rueil-Malmaison - FRANCE

Organisme de DPC

Ophthalmic Imaging: from Theory to **Current Practice** Organization: Michel Puec<sup>h</sup>

Free Papers Friday 4th October 2019 NEW CAP EVENT CENTER

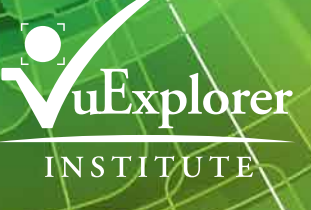